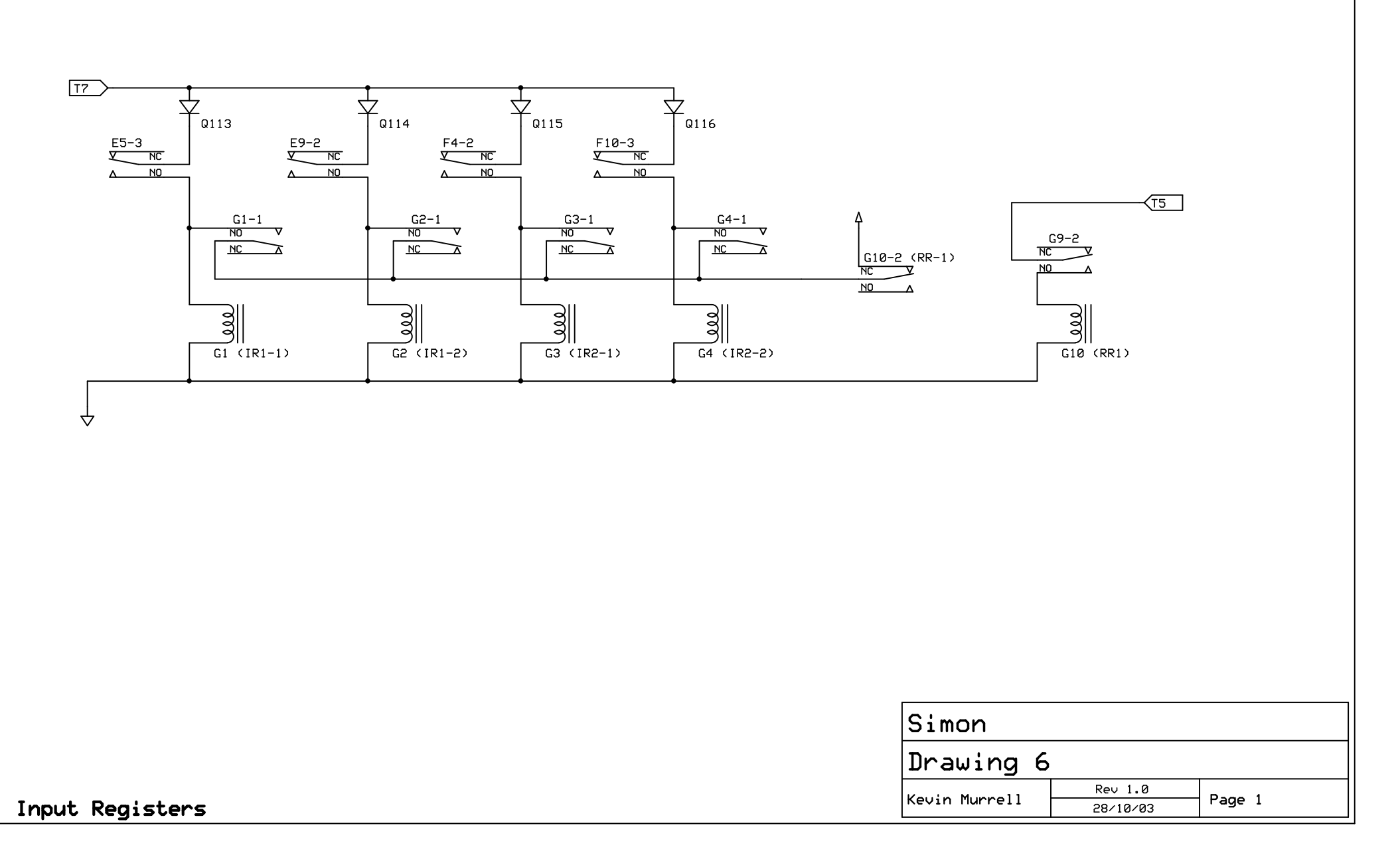

C:\Documents and Settings\Kevin Murrell\Desktop\Simon\Schematics\Drawing 6.sch - Sheet1